**Main page:** [Cisco Unity Express -- REST PI Service Operations](http://docwiki.cisco.com/wiki/Cisco_Unity_Express_--_REST_PI_Service_Operations)

**Previous page:** [Cisco Unity Express -- Common Base Classes REST PI Service Operation](http://docwiki.cisco.com/wiki/Cisco_Unity_Express_--_Common_Base_Classes_REST_PI_Service_Operation)

**Next page:** [Cisco Unity Express -- Mailbox REST PI Service Operation](http://docwiki.cisco.com/wiki/Cisco_Unity_Express_--_Mailbox_REST_PI_Service_Operation)

**Search the Cisco Unity Express documentation on the DocWiki:**

Loading

# **Contents**

- 1 User and Group Management ◆ 1.1 Classes ◊ 1.1.1 User ◊ <u>1.1.2</u> GenerateCredentialsOptions ◊ 1.1.3 Spoken Name ◊ 1.1.4 VmUser  $0.115$  Group ◊ <u>1.1.6</u> VmGroup ◆ 1.2 Resources • 1.3 User and Group **Examples** ◊ <u>1.3.1 Create</u> User ◊ <u>1.3.2 Read All</u> Users ◊ <u>1.3.3 Create</u> **Group** ◊ <u>1.3.4 Add</u> User to a **Group** ◊ <u>1.3.5 Remove</u> User from a
	- Group
	- ◊ <u>1.3.6 Upload</u> Spoken Name for Group

## **User and Group Management**

## **Classes**

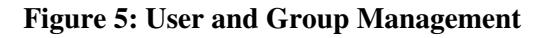

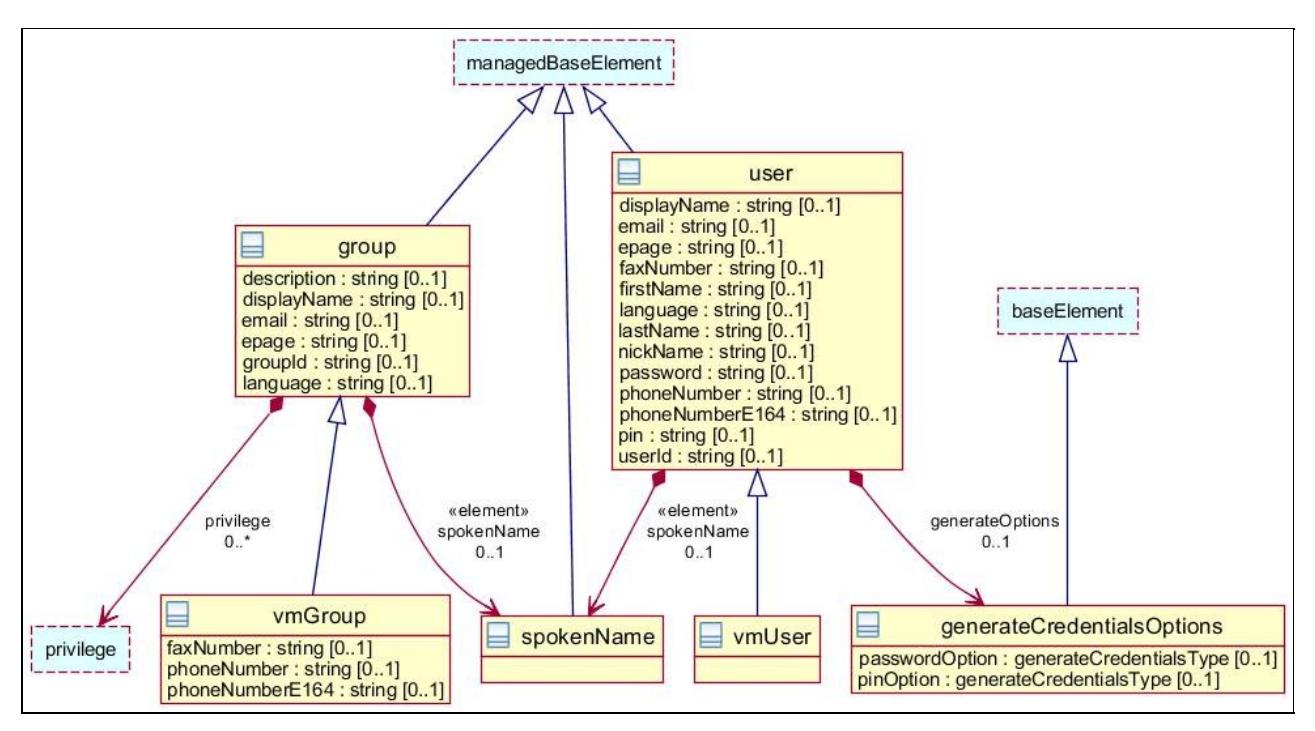

### **User**

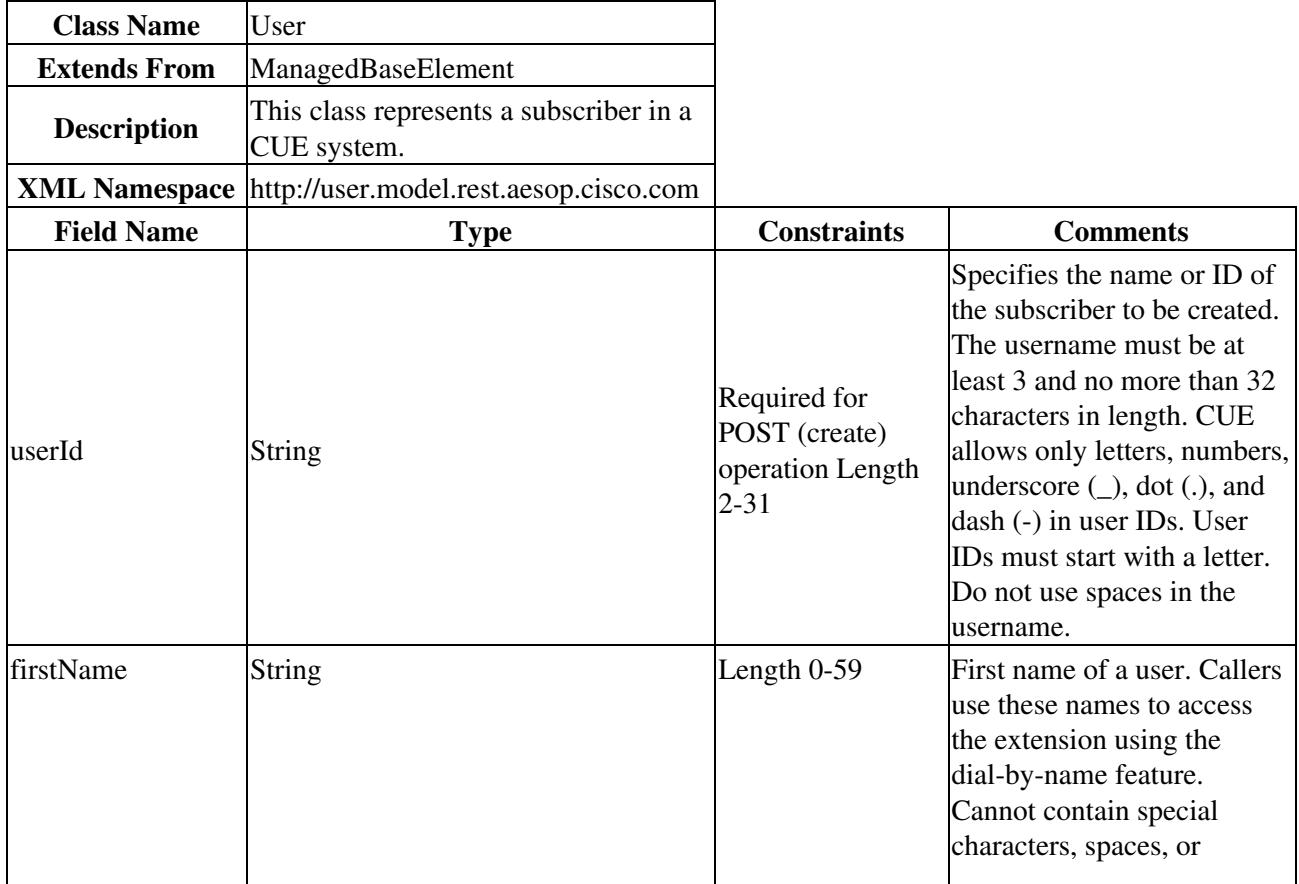

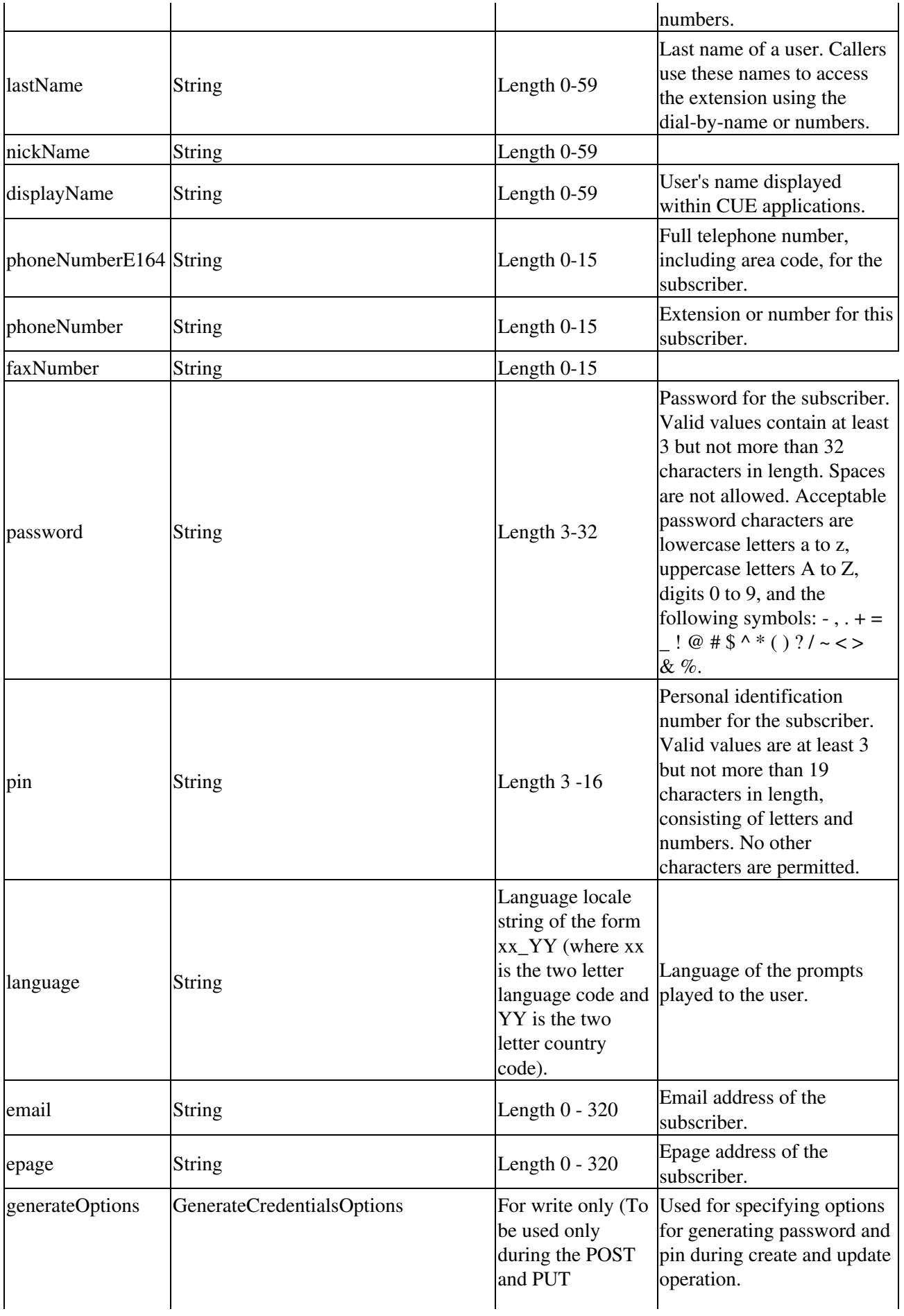

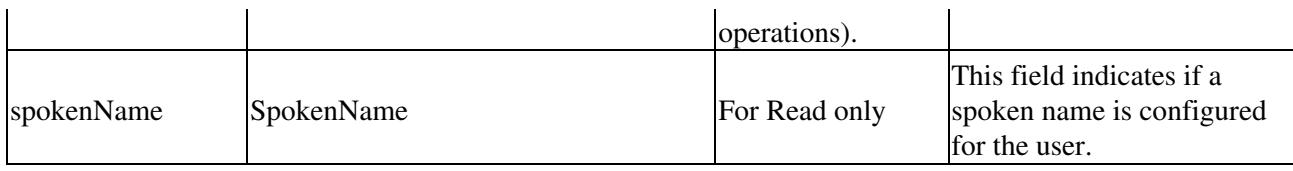

## **GenerateCredentialsOptions**

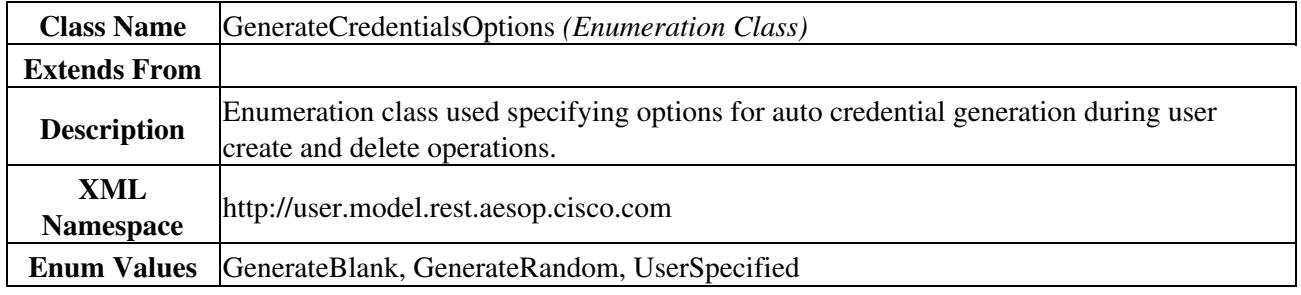

### **Spoken Name**

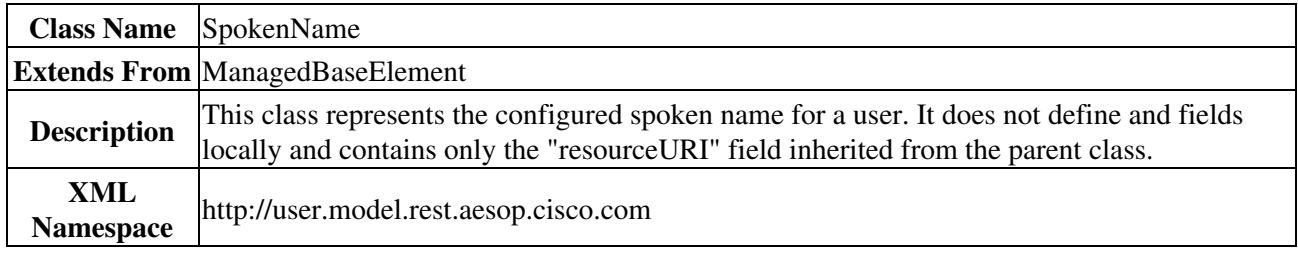

## **VmUser**

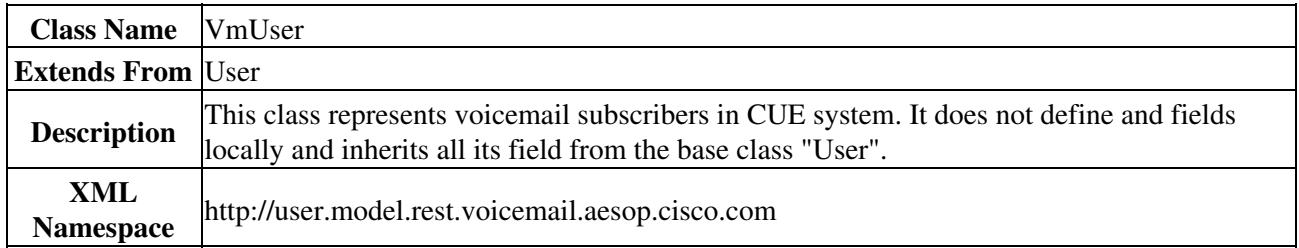

## **Group**

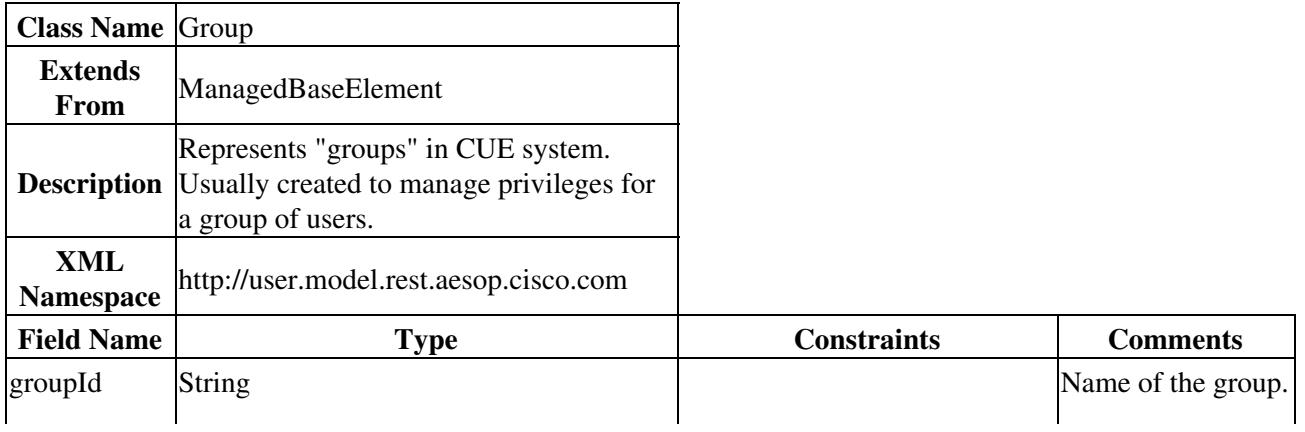

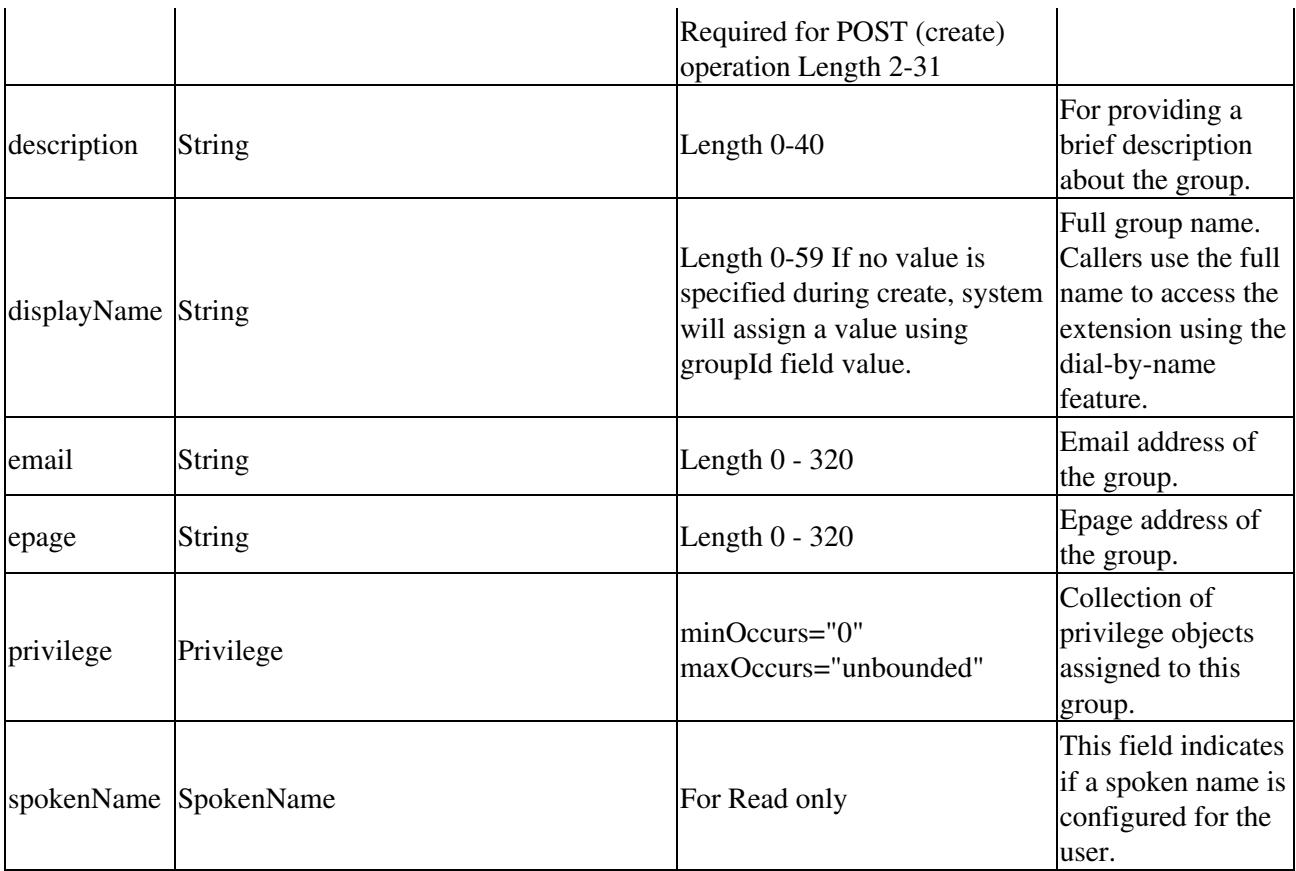

## **VmGroup**

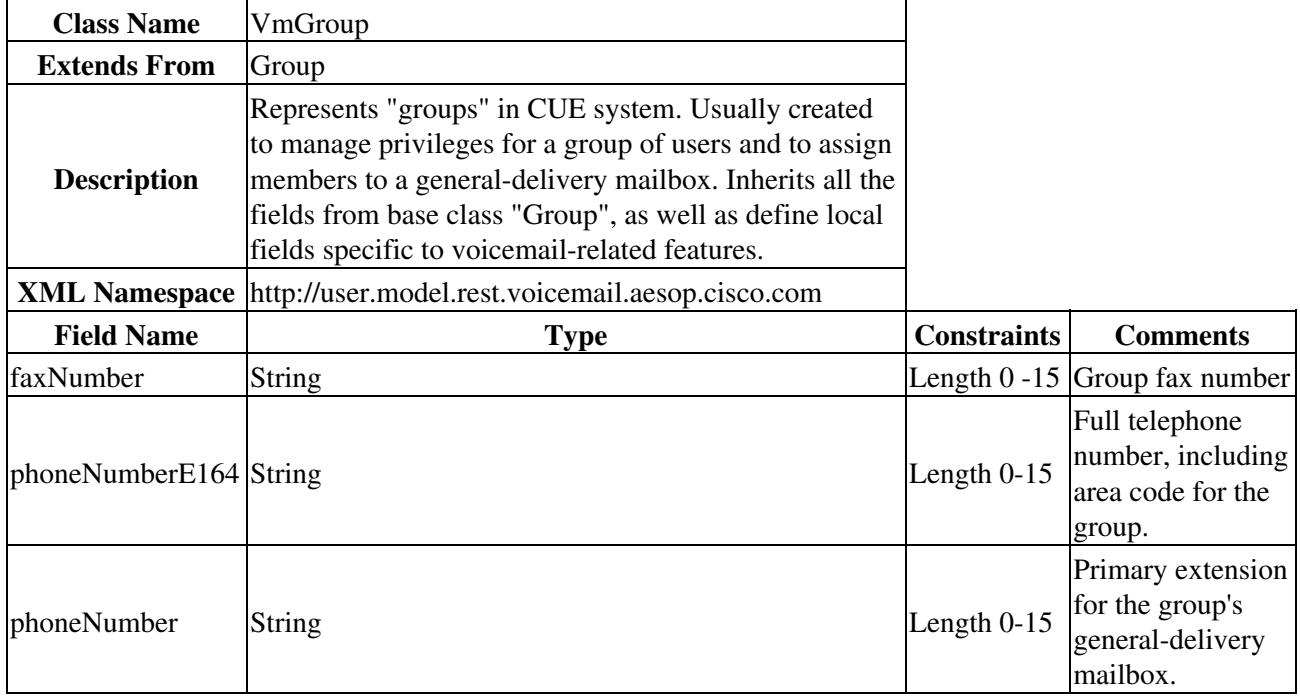

## **Resources**

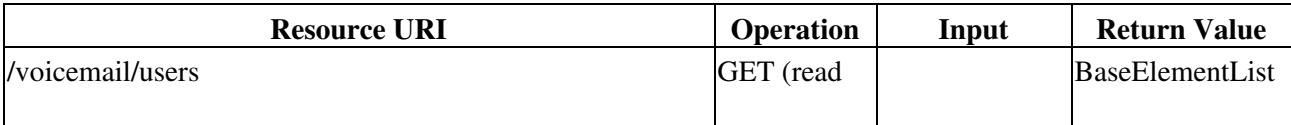

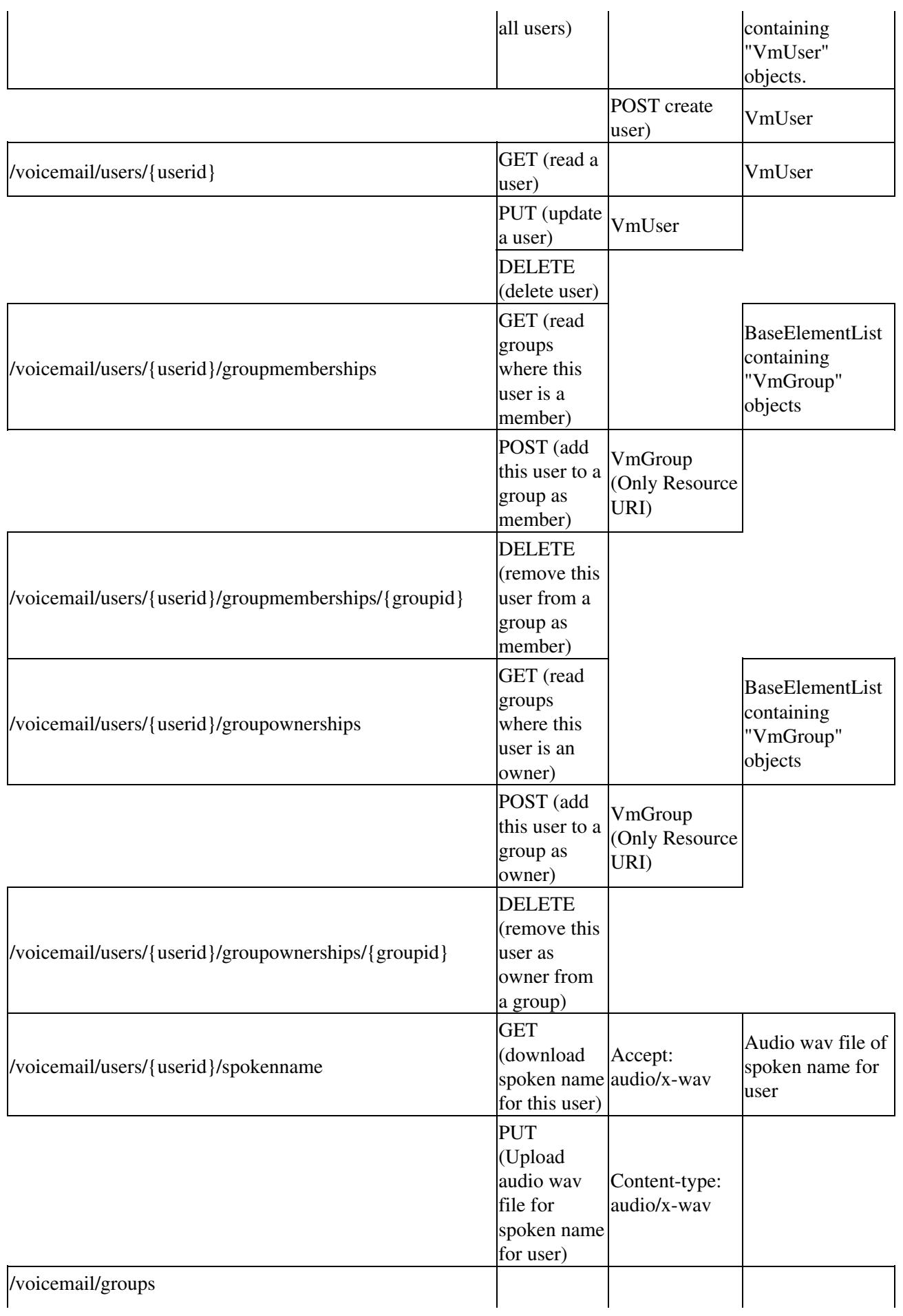

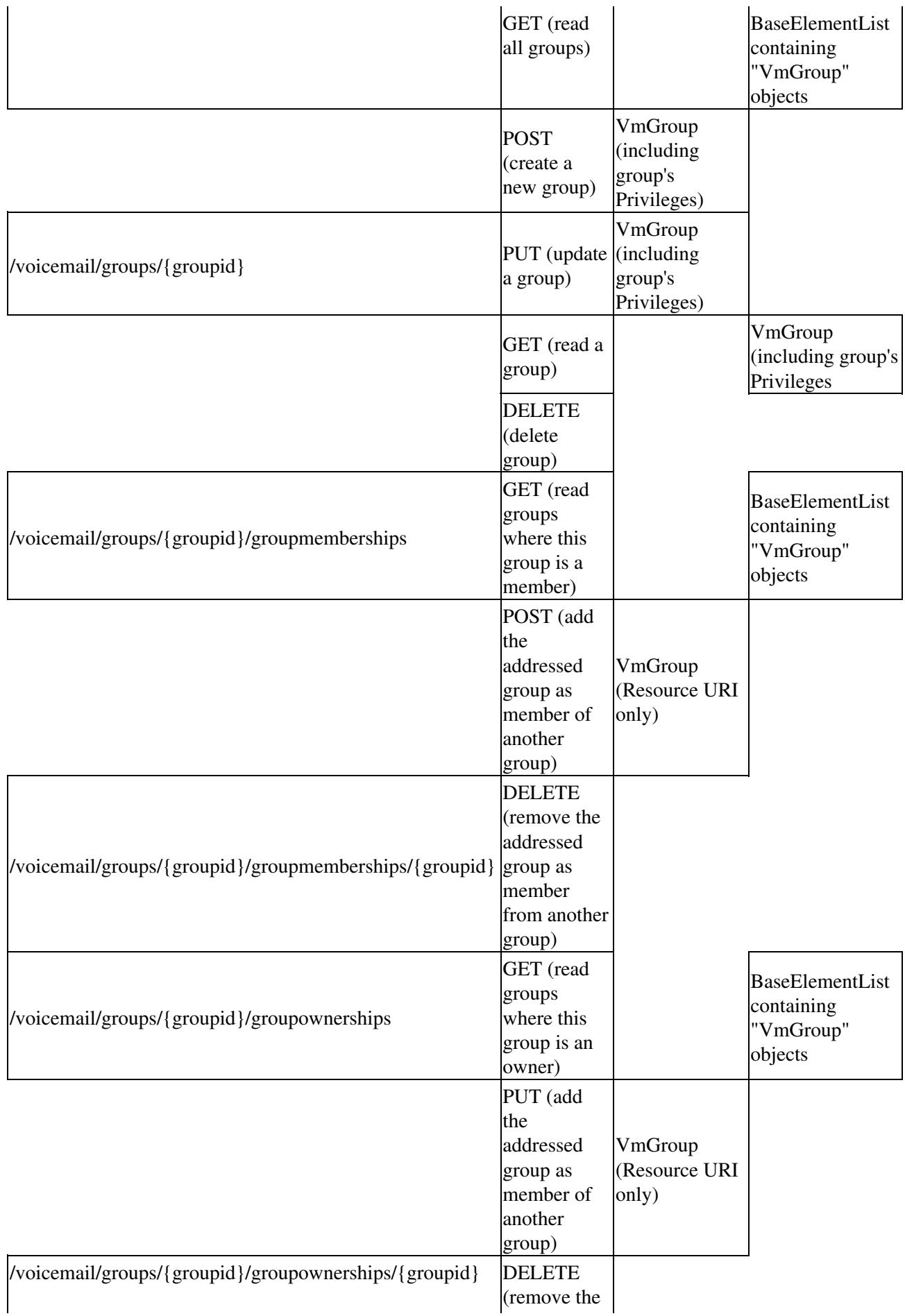

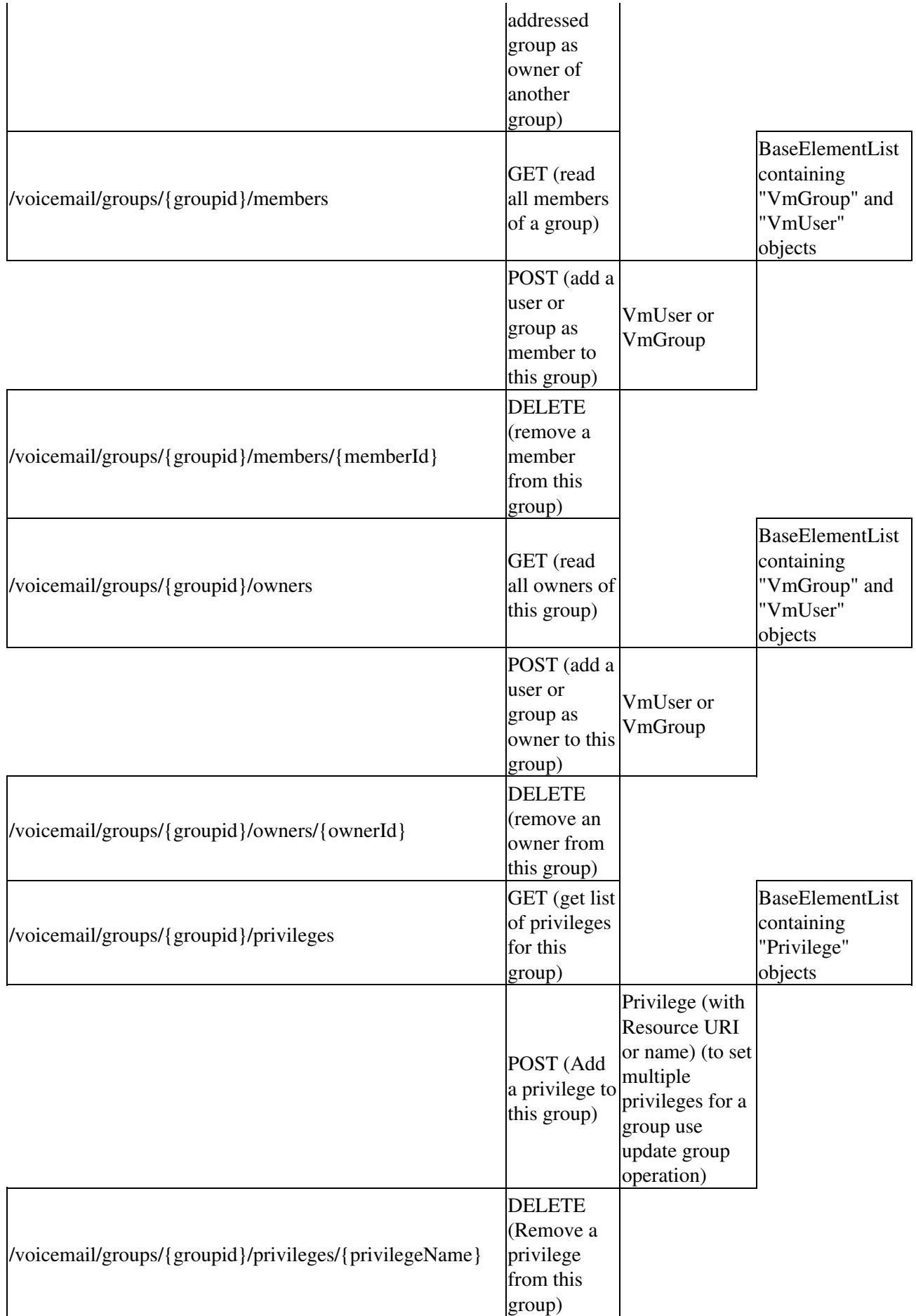

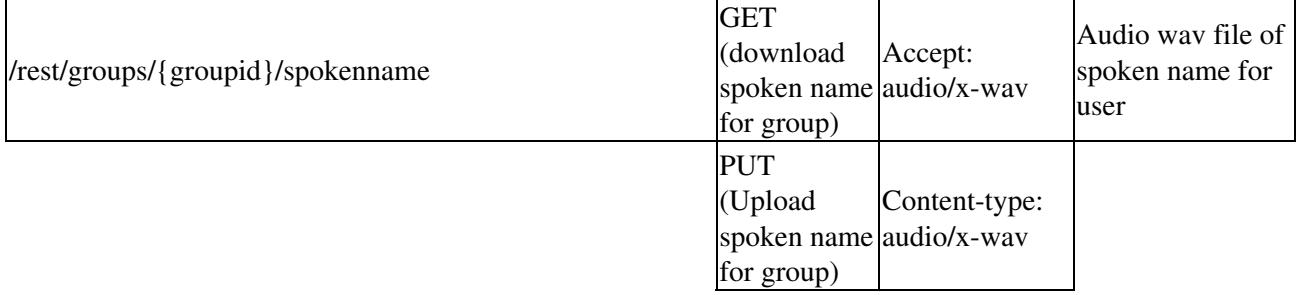

#### **User and Group Examples**

#### **Create User**

Create a new user. Data for the new user is read from local file data/create\_userx.xml.

```
 $ cat data/create_userx.xml
 <?xml version="1.0" encoding="UTF-8" standalone="yes"?>
 <vmUser>
      <displayName>Mr. X Yzee</displayName>
      <email>email_xyz@email.com</email>
      <epage>epage_xyz@address.com</epage>
      <firstName>Axe</firstName>
      <language>en_US</language>
      <lastName>Yzee</lastName>
      <nickName>xyz</nickName>
      <phoneNumber>1010</phoneNumber>
      <phoneNumberE164>213151273</phoneNumberE164>
     <pin>1234</pin>
      <generateOptions>
         <passwordOption>GenerateRandom</passwordOption>
      </generateOptions>
      <userId>userX</userId>
   </vmUser>
 $ curl -i -X POST -H 'Authorization: Basic Y2lzY286Y2lzY28=' -H 'Content-type: application/xml' 
 -d @./data/create_userx.xml http://172.27.104.144/rest/voicemail/users 
 HTTP/1.1 201 Created
 Server: Apache-Coyote/1.1
 Set-Cookie: JSESSIONID=CDE84ED1DFCC25FA7F8029EE0C27E755; Path=/rest
 PI-Version: 8.0.0.150
 Location: http://172.27.104.144/rest/voicemail/users/voicemail/users/userX 
 Content-Type: text/plain
 Transfer-Encoding: chunked
 Date: Fri, 04 Dec 2009 02:11:43 GMT
 Created - /voicemail/users/userX
```
#### **Read All Users**

Read all users. Specify only first name and lastName fields to be included in the results.

```
 $ curl -i -X GET -H 'Authorization: Basic Y2lzY286Y2lzY28=' http://172.27.104.144/rest/voicemail 
 /users?fields=firstName,lastName
 HTTP/1.1 200 OK
 Server: Apache-Coyote/1.1
 Set-Cookie: JSESSIONID=441971AE997CDD32051F45F1544A8231; Path=/rest
 PI-Version: 8.0.0.150
```
## User and Group Examples 9

```
 Content-Type: application/xml
 Transfer-Encoding: chunked
 Date: Fri, 04 Dec 2009 02:03:00 GMT
 <?xml version="1.0" encoding="UTF-8" standalone="yes"?>
 <baseElementList>
      <baseElement xmlns:xsi="http://www.w3.org/2001/XMLSchema-instance" 
 xmlns:ns3="http://user.model.rest.voicemail.aesop.cisco.com" xsi:type="ns3:vmUser">
         <resourceURI>/voicemail/users/userX</resourceURI>
         <firstName>Axe</firstName>
         <lastName>Yzee</lastName>
      </baseElement>
      <baseElement xmlns:xsi="http://www.w3.org/2001/XMLSchema-instance" 
 xmlns:ns3="http://user.model.rest.voicemail.aesop.cisco.com" xsi:type="ns3:vmUser">
         <resourceURI>/voicemail/users/cisco</resourceURI>
         <firstName>first</firstName>
         <lastName>cisco</lastName>
      </baseElement>
 </baseElementList>
```
#### **Create Group**

Create a Group. Data for the new group is read from local file ./data/create\_groupy.xml.

```
 $ cat data/create_groupy.xml
 <?xml version="1.0" encoding="UTF-8" standalone="yes"?>
 <vmGroup>
    <description>GroupY</description>
    <displayName>GroupWhy</displayName>
    <email>email@noreply.com</email>
    <groupId>groupY</groupId>
    <language>en_US</language>
    <privilege>
         <resourceURI>/privileges/tcv-payroll</resourceURI>
    </privilege>
    <privilege>
         <name>ViewHistoricalReports</name>
    </privilege>
    <privilege>
         <name>ManagePublicList</name>
    </privilege>
    <privilege>
         <resourceURI>/privileges/ManagePrompts</resourceURI>
    </privilege>
 </vmGroup>
 $ curl -i -X POST -H 'Authorization: Basic Y2lzY286Y2lzY28=' -H 'Content-type: application/xml' 
 -d @./data/create_groupy.xml http://172.27.104.144/rest/voicemail/groups 
 HTTP/1.1 201 Created
 Server: Apache-Coyote/1.1
 Set-Cookie: JSESSIONID=3B975C8500C143DB10E47B4970DDB2C0; Path=/rest
 PI-Version: 8.0.0.150
 Location: http://172.27.104.144/rest/voicemail/groups/voicemail/groups/groupY 
 Content-Type: text/plain
 Transfer-Encoding: chunked
 Date: Fri, 04 Dec 2009 06:15:16 GMT
 Created - /voicemail/groups/groupY
```
#### **Add User to a Group**

Add userX as member to groupY. Input data is read from local file ./data/userx.xml.

```
$ cat ./data/userx.xml
<?xml version="1.0" encoding="UTF-8" standalone="yes"?>
<vmUser>
     <userId>userX</userId>
</vmUser>
$ curl -i -X POST -H 'Authorization: Basic Y2lzY286Y2lzY28=' -H 'Content-type: application/xml' 
-d @./data/userx.xml 
http://172.27.104.144/rest/voicemail/groups/groupY/members 
HTTP/1.1 200 OK
Server: Apache-Coyote/1.1
Set-Cookie: JSESSIONID=58D138AD5DE9ECCBD801D86F0518755C; Path=/rest
PI-Version: 8.0.0.150
Content-Type: text/plain
Transfer-Encoding: chunked
Date: Fri, 04 Dec 2009 06:22:57 GMT
```
Added userX as member to Group - groupY

#### **Remove User from a Group**

#### Remove userX as member of groupY.

\$ curl -i -X DELETE -H 'Authorization: Basic Y2lzY286Y2lzY28=' http://172.27.104.144/rest/voicemail/groups/groupY/members/userX

```
HTTP/1.1 200 OK
Server: Apache-Coyote/1.1
Set-Cookie: JSESSIONID=C182CA0E8CF34573508C6D31E99DA6A4; Path=/rest
PI-Version: 8.0.0.150
Content-Type: text/plain
Transfer-Encoding: chunked
Date: Fri, 04 Dec 2009 06:34:46 GMT
```
Removed userX as member of Group - groupY

#### **Upload Spoken Name for Group**

Upload spoken name for groupX. The spoken name is uploaded from local wav file data/groupX.upload.wav

```
$ curl -i -T ./data/groupX.upload.wav -H 'Authorization: Basic Y2lzY286Y2lzY28=' -H 
'Content-type: audio/x-wav' 
http://172.27.104.144/rest/voicemail/groups/groupX/spokenname 
HTTP/1.1 100 Continue
HTTP/1.1 200 OK
Server: Apache-Coyote/1.1
Set-Cookie: JSESSIONID=6EDB5242A677B1CD6495DD96A2D5D256; Path=/rest
PI-Version: 8.0.0.150
Content-Type: text/plain
Transfer-Encoding: chunked
Date: Fri, 04 Dec 2009 06:38:50 GMT
Uploaded - /voicemail/groups/groupX/spokenname
$ curl -i -X GET -H 'Authorization: Basic Y2lzY286Y2lzY28='
```
## Add User to a Group 11

```
http://172.27.104.144/rest/voicemail/groups/groupX 
HTTP/1.1 200 OK
Server: Apache-Coyote/1.1
Set-Cookie: JSESSIONID=A98FDBA862CD2DFAC7DE079ACE304678; Path=/rest
PI-Version: 8.0.0.150
Content-Type: application/xml
Content-Length: 488
Date: Fri, 04 Dec 2009 06:42:44 GMT
<?xml version="1.0" encoding="UTF-8" standalone="yes"?>
<vmGroup>
      <resourceURI>/voicemail/groups/groupX</resourceURI>
      <description>Group X's Description</description>
      <displayName>Group Hacks</displayName>
      <email>email@noreply.com</email>
      <groupId>groupX</groupId>
      <language>en_US</language>
      <spokenName>
           <resourceURI>/voicemail/groups/groupX/spokenname</resourceURI>
      </spokenName>
       <faxNumber>56908762</faxNumber>
       <phoneNumber>7654</phoneNumber>
       <phoneNumberE164>4083925174</phoneNumberE164>
</vmGroup>
```